## **MINISTERIO DE HACIENDA**

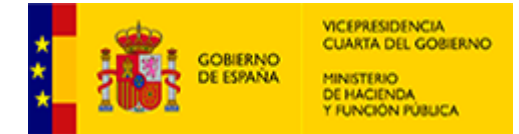

PMP y Morosidad.

 $\bullet$ 

- 07-49-275-AA-000-Zamora (DIR3: L01492755)
- · [Enviar Incidencia](javascript:__doPostBack()
- [Salir](javascript:__doPostBack()

[Inicio](https://serviciostelematicosext.hacienda.gob.es/SGCIEF/Morosidad/entrada.aspx)

**[Captura](https://serviciostelematicosext.hacienda.gob.es/SGCIEF/Morosidad/Captura/MenuCaptura.aspx)** 

- **[PMP](https://serviciostelematicosext.hacienda.gob.es/SGCIEF/Morosidad/Captura/PmpListaPeriodos.aspx)**
- **[Morosidad](https://serviciostelematicosext.hacienda.gob.es/SGCIEF/Morosidad/Captura/MorosidadListaPeriodos.aspx)**

## **Datos PMP Diciembre de 2023**

Si desea enviar los datos en formato XML, seleccione el fichero y pulse el botón de enviar. Los datos actualmente grabados serán sustituidos por los del fichero que envía.

[Especificaciones XML-XSD](https://www.hacienda.gob.es/es-ES/Areas%20Tematicas/Administracion%20Electronica/OVEELL/Paginas/XSDPMP.aspx)

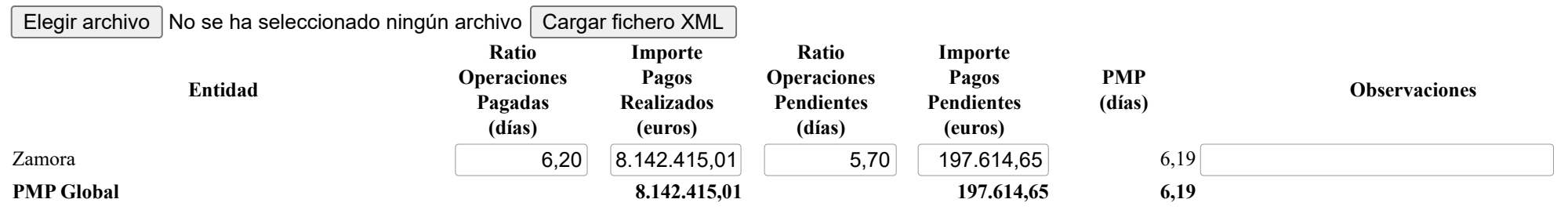

**PMPi** = ( ROPi\*IPRi + ROPPi\*IPPi ) / (IPRi+IPPi) **PMP Global** =  $\sum$  PMPi\*(IPRi+IPPi) /  $\sum$  (IPRi+IPPi), i=0,...n **Volver** 

## **Ministerio de Hacienda**

- [Accesibilidad](https://serviciostelematicosext.hacienda.gob.es/SGCIEF/Morosidad/Marco/aspx/Accesibilidad.aspx)
- v 1.1.75- SE m2.1.15

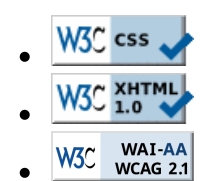